Министерство науки и высшего образования Российской Федерации Лысьвенский филиал федерального государственного автономного образовательного учреждения высшего образования «Пермский национальный исследовательский политехнический университет»

**ВВЕРЖДАЮ** Префектор по учебной работе Н. В. Лобов  $\Omega$  $\mathcal{P}$ 2021 г.

# РАБОЧАЯ ПРОГРАММА УЧЕБНОЙ ДИСЦИПЛИНЫ

# Дисциплина: Информационные технологии в профессиональной деятельности

Форма обучения: очная, заочная

Уровень профессионального образования: среднее профессиональное образование

Образовательная программа: подготовки специалистов среднего звена

Общая трудоёмкость: 92 час.

Специальность: 13.02.07 Электроснабжение (по отраслям)

Рабочая программа учебной дисциплины «Информационные технологии  $\overline{B}$ профессиональной деятельности» разработана на основании:

Федерального государственного образовательного стандарта среднего профессионального образования, утверждённого приказом Министерства образования и науки Российской Федерации «14» декабря 2017 г. № 1216 по специальности 13.02.07 Электроснабжение (по отраслям);

Рабочей программы воспитания по специальности 13.02.07 Электроснабжение (по отраслям), утверждённой «30» августа 2021 г.;

Учебного плана очной формы обучения по специальности 13.02.07 Электроснабжение (по отраслям), утверждённого «18» марта 2021 г.;

Учебного плана заочной формы обучения по специальности 13.02.07 Электроснабжение (по отраслям), утверждённого «18» марта 2021 г.

с учетом:

Примерной основной образовательной программы специальности  $13.02.07$ Электроснабжение (по отраслям) (регистрационный номер 13.0207-181204, Реквизиты решения ФУМО о включении ПООП в реестр: протокол № 9/18 от 14.11.2018, дата включения ПООП в реестр 04.12.2018).

Разработчик: преподаватель 1 категории

Рецензент: преподаватель высшей категории Иу А. А. Щукина

Е. Л. Фелосеева

Рабочая программа рассмотрена и одобрена на заседании предметной (цикловой) комиссии естественнонаучных дисциплин (ПЦК ЕНД) «30» августа 2021 г., протокол № 1.

Председатель ПЦК ЕНД

М. Н. Апталаев

СОГЛАСОВАНО: Заместитель начальника УОП ПНИПУ

В. А. Голосов

# **1 ОБЩАЯ ХАРАКТЕРИСТИКА РАБОЧЕЙ ПРОГРАММЫ УЧЕБНОЙ ДИСЦИПЛИНЫ «ИНФОРМАЦИОННЫЕ ТЕХНОЛОГИИ В ПРОФЕССИОНАЛЬНОЙ ДЕЯТЕЛЬНОСТИ»**

**1.1 Место учебной дисциплины в структуре основной профессиональной образовательной программы**

Учебная дисциплина «Информационные технологии в профессиональной деятельности» является обязательной частью общепрофессионального цикла основной профессиональной образовательной программы в соответствии с ФГОС по специальности*13.02.07 Электроснабжение (по отраслям).*

Учебная дисциплина «Информационные технологии в профессиональной деятельности» обеспечивает формирование общих и профессиональных компетенций по всем видам деятельности ФГОС по специальности*13.02.07 Электроснабжение (по отраслям).* Особое значение учебная дисциплина имеет при формировании и развитии ОК 01; ОК 02; ОК 03; ОК 04; ОК 05;ОК 06; ОК 07; ОК 08; ОК 09; ОК 10; ПК 1.2; ПК 2,1; ПК 2.5.

*Особое значение учебная дисциплина имеет при формировании и развитии ОК 01; ОК 02; ОК 03; ОК 04; ОК 05;ОК 06; ОК 07; ОК 08; ОК 09<sup>1</sup> ; ПК 1.2; ПК 2,1; ПК 2.5.*

## **1.2 Цель и планируемые результаты освоения учебной дисциплины:**

**Цель учебной дисциплины –** формирование знаний в области информационных технологий, применяемых в профессиональной деятельности.

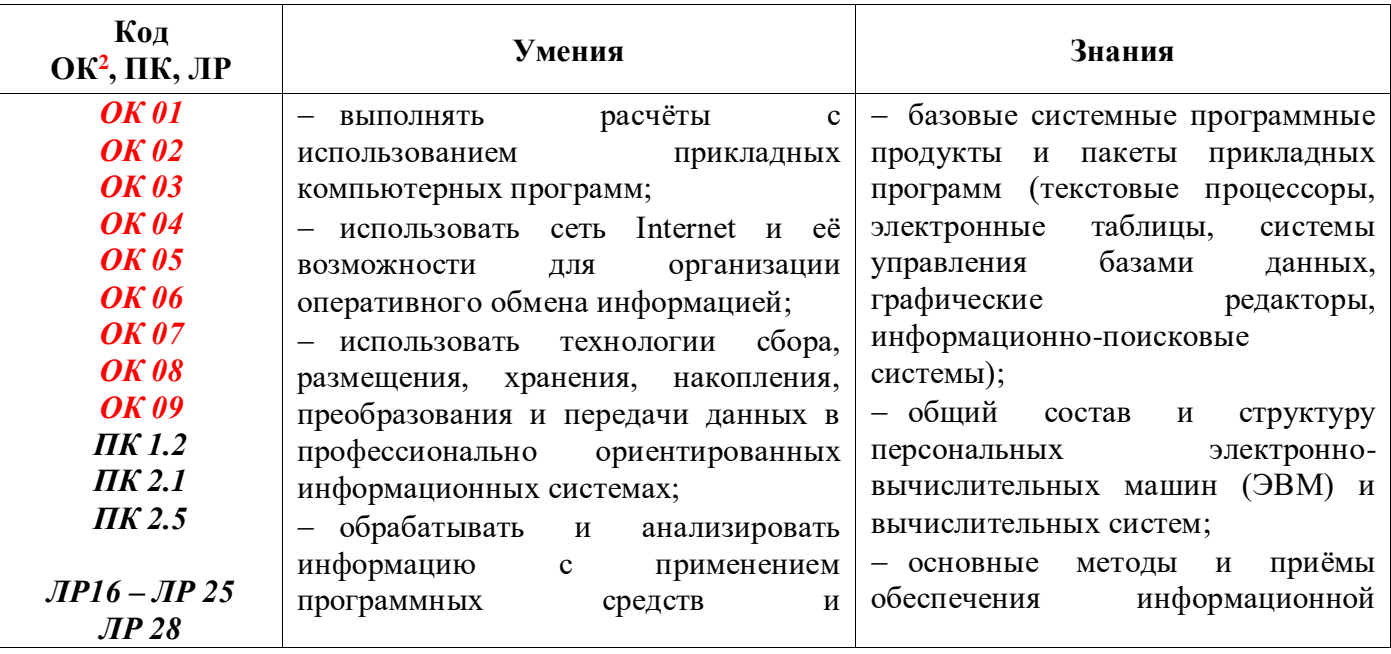

В рамках программы учебной дисциплины обучающимися осваиваются умения и знания:

 $\overline{a}$ 

<sup>1</sup> Введены в действие новые формулировки общих компетенций с 22.10.2022 г. на основании приказа Минпросвещения России от 01.09.2022 № 796 «О внесении изменений в ФГОС СПО»

<sup>2</sup> Введены в действие новые формулировки общих компетенций с 22.10.2022 г. на основании приказа Минпросвещения России от 01.09.2022 № 796 «О внесении изменений в ФГОС СПО»

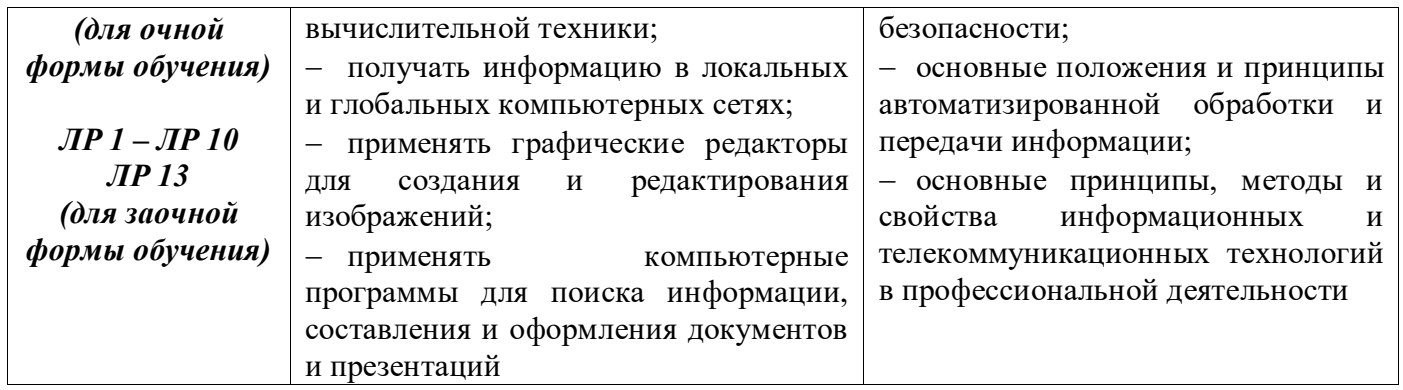

# **2 СТРУКТУРА И СОДЕРЖАНИЕ УЧЕБНОЙ ДИСЦИПЛИНЫ**

# **«ИНФОРМАЦИОННЫЕ ТЕХНОЛОГИИ В ПРОФЕССИОНАЛЬНОЙ ДЕЯТЕЛЬНОСТИ»**

# **2.1 Объём учебной дисциплины и виды учебной работы очной формы обучения**

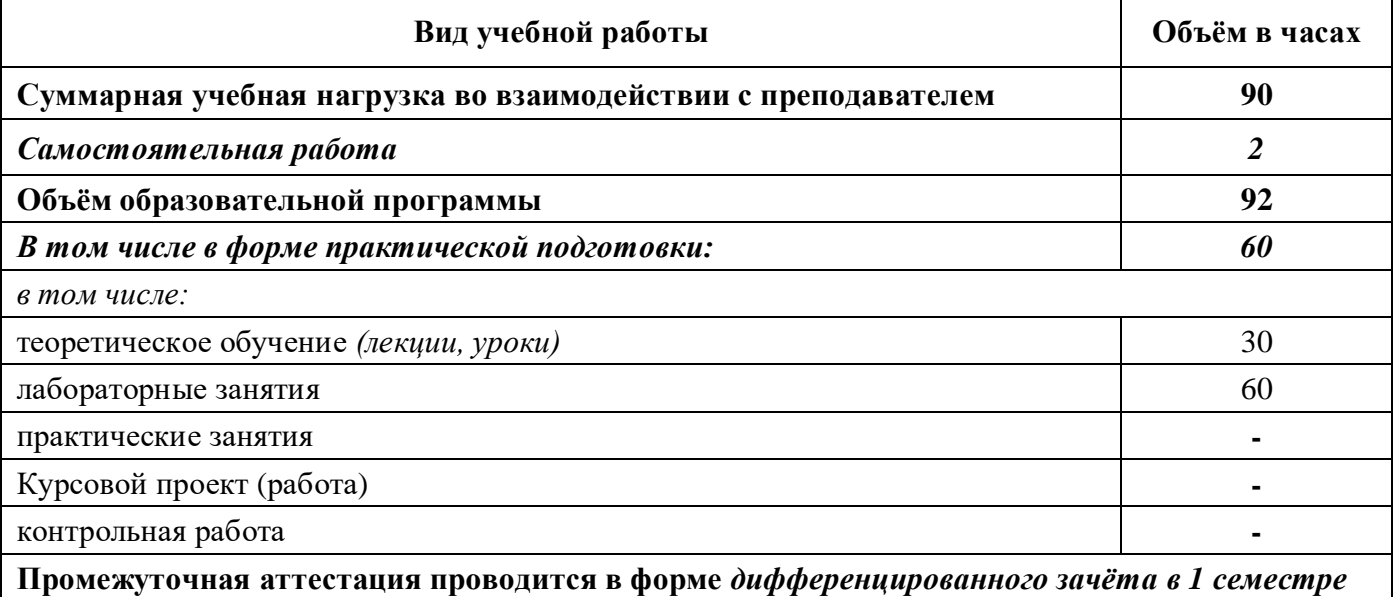

# **2.2 Тематический план и содержание учебной дисциплины «Информационные технологии в профессиональной деятельности» очной**

# **формы обучения**

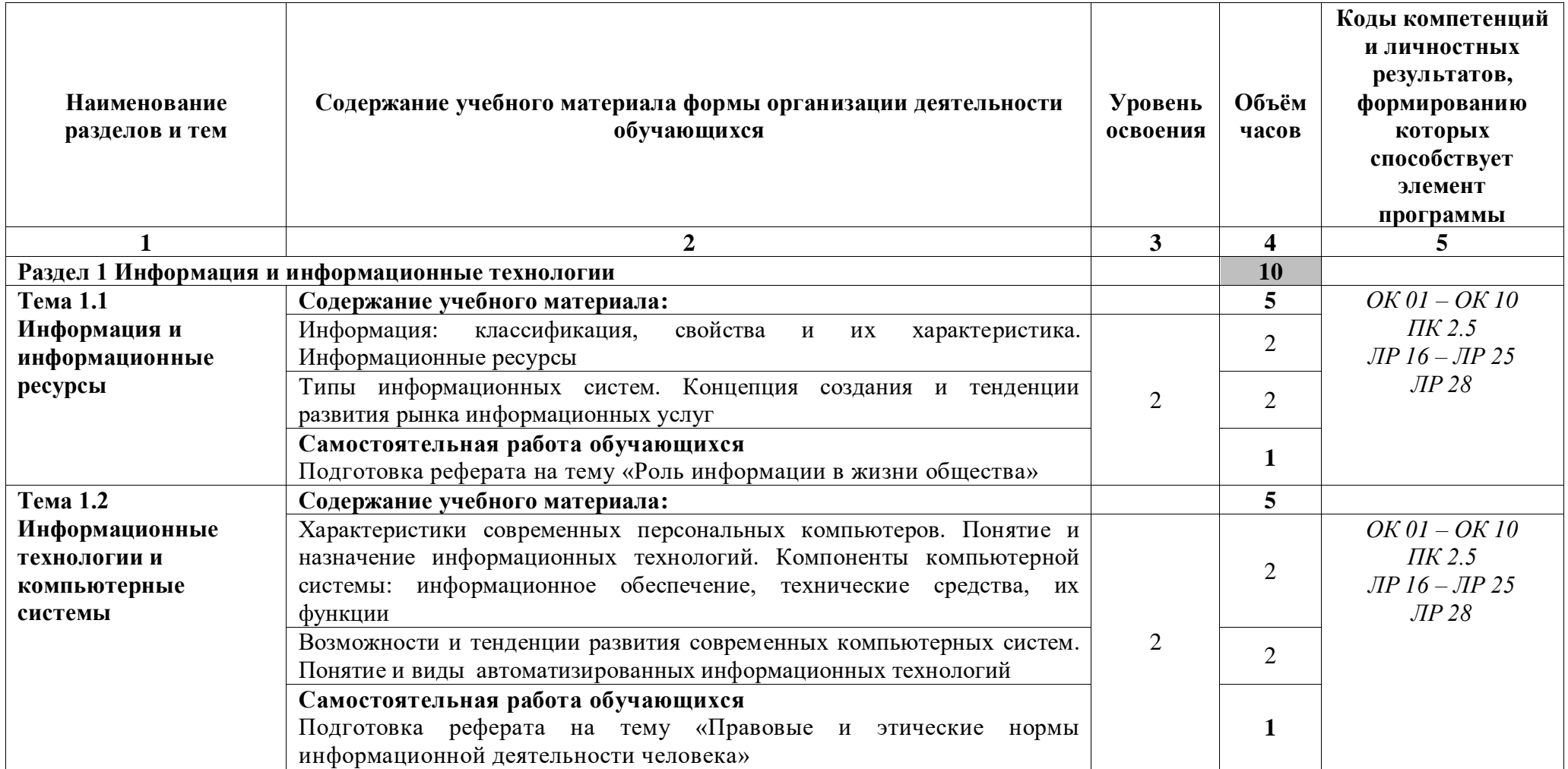

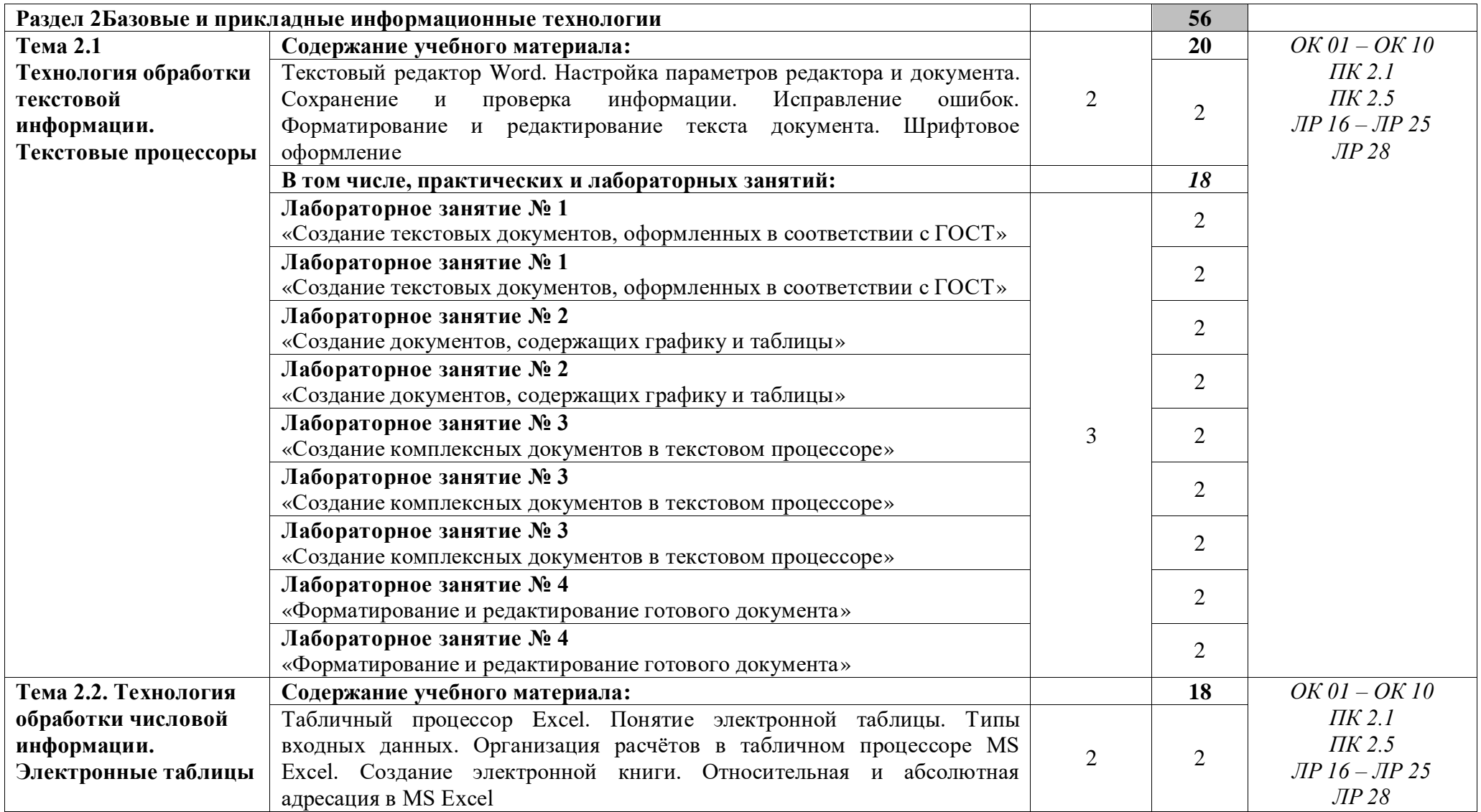

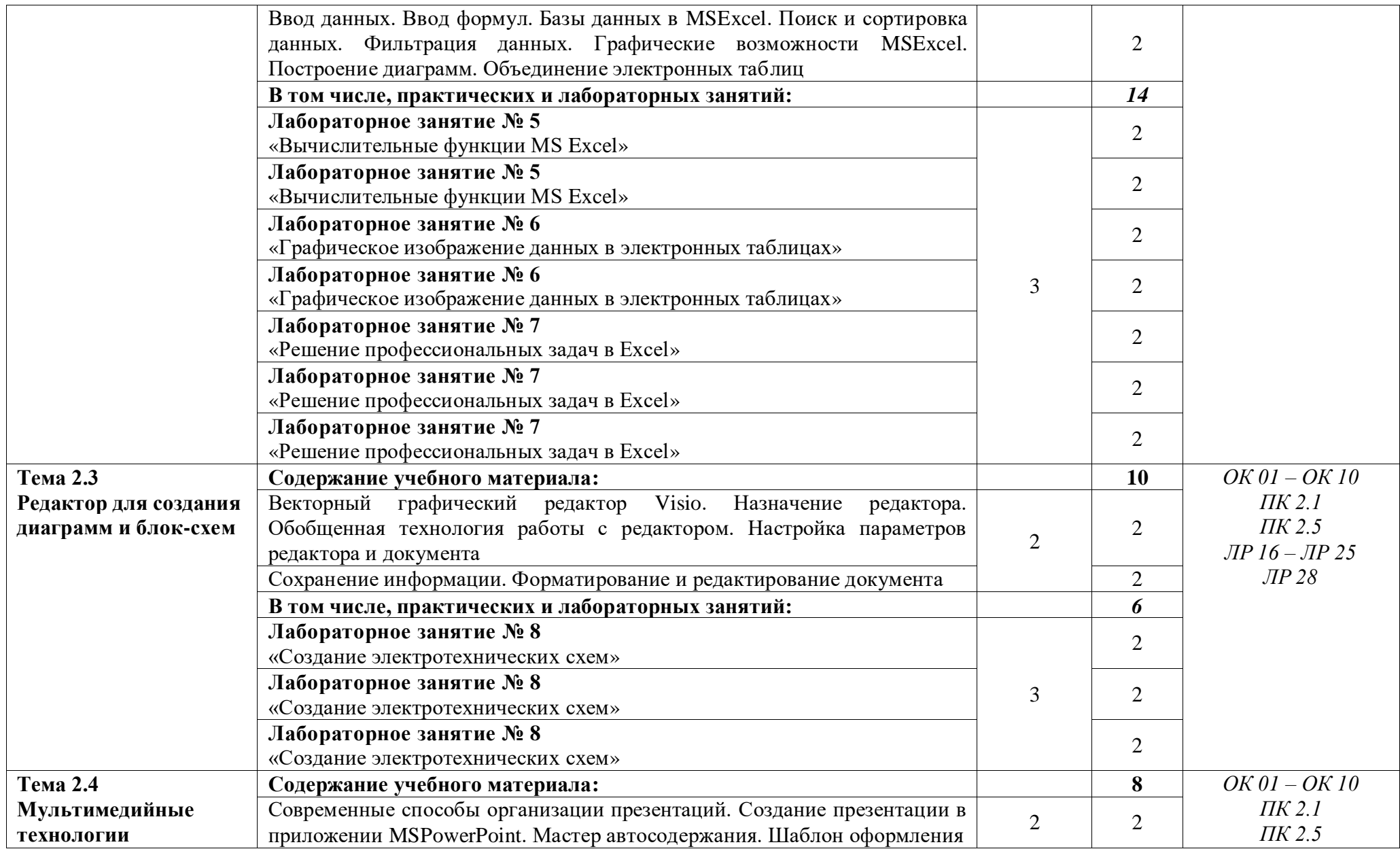

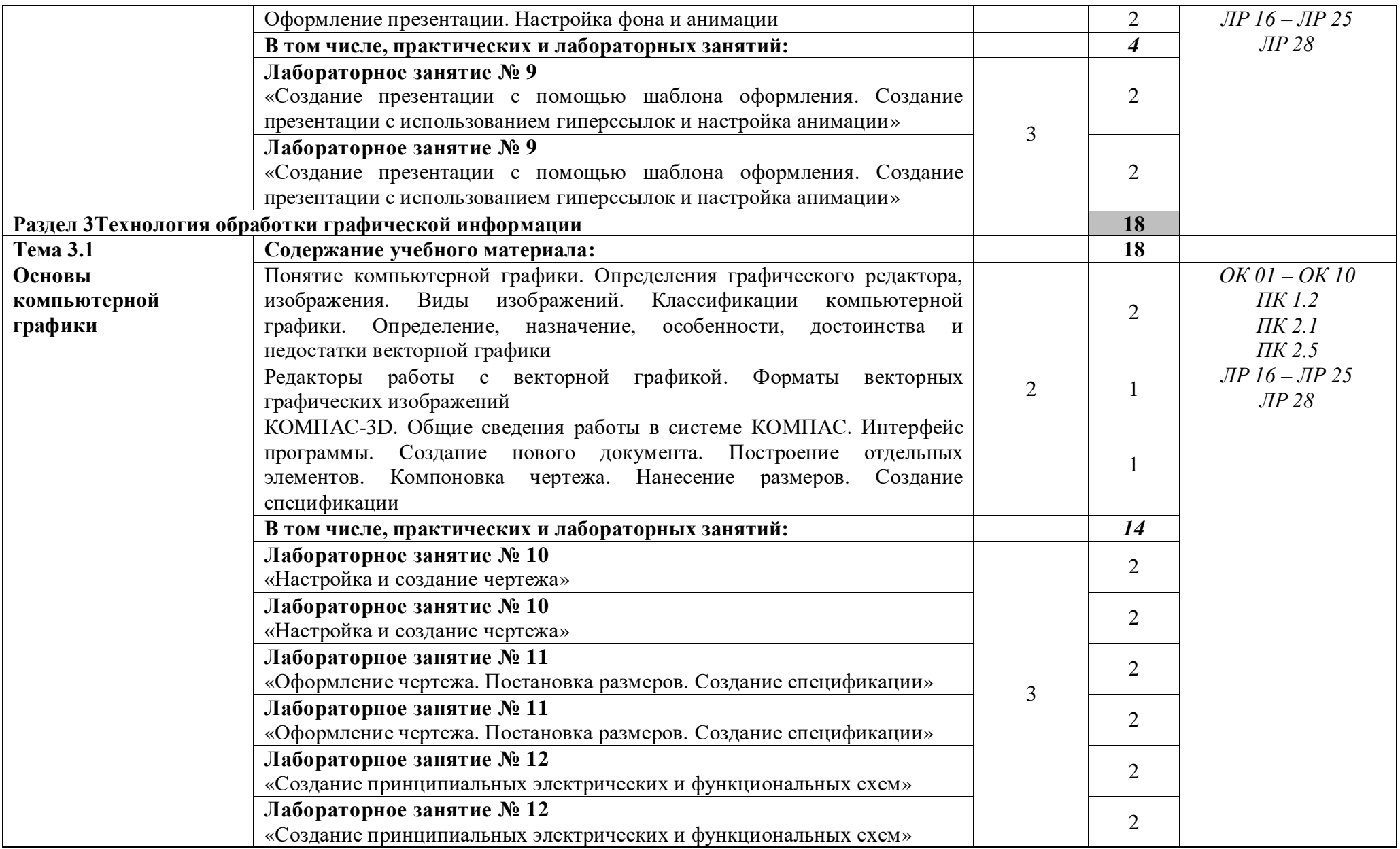

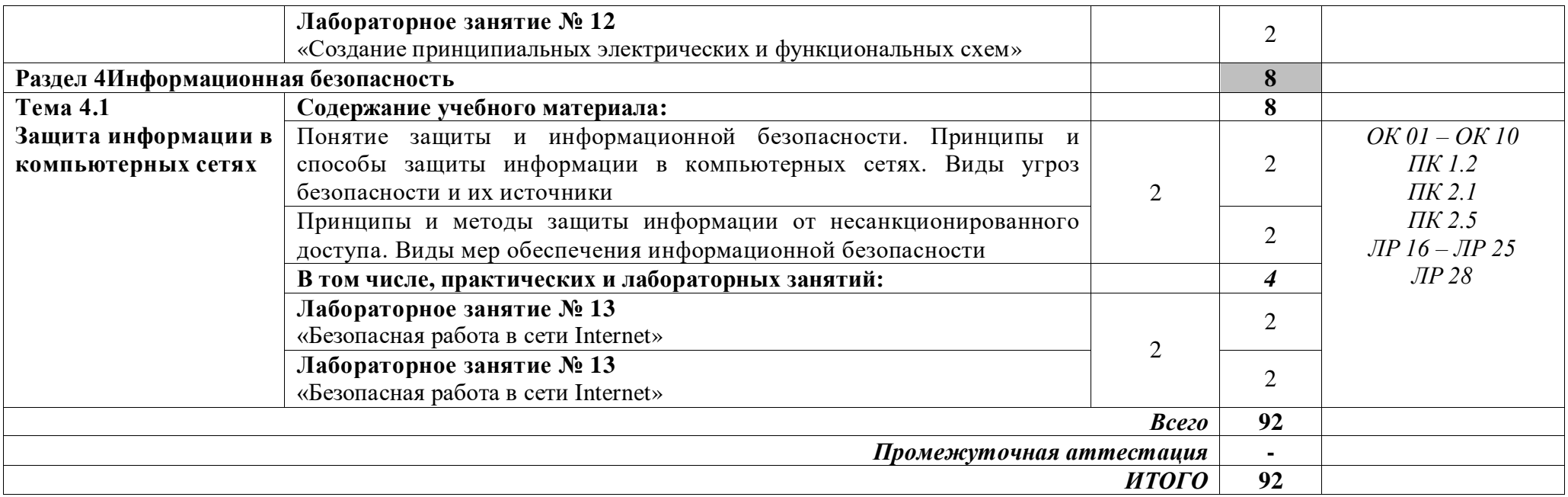

Для характеристики уровня освоения учебного материала используются следующие обозначения:

1 *ознакомительный* (узнавание раннее изученных объектов, свойств);

2 *репродуктивный* (выполнение деятельности по образцу, инструкции или под руководством);

3 *продуктивный* (планирование и самостоятельное выполнение деятельности, решение проблемных задач)

# **3УСЛОВИЯ РЕАЛИЗАЦИИ ПРОГРАММЫ УЧЕБНОЙ ДИСЦИПЛИНЫ «ИНФОРМАЦИОННЫЕ ТЕХНОЛОГИИ В ПРОФЕССИОНАЛЬНОЙ ДЕЯТЕЛЬНОСТИ»**

## **3.1 Специализированные лаборатории и классы**

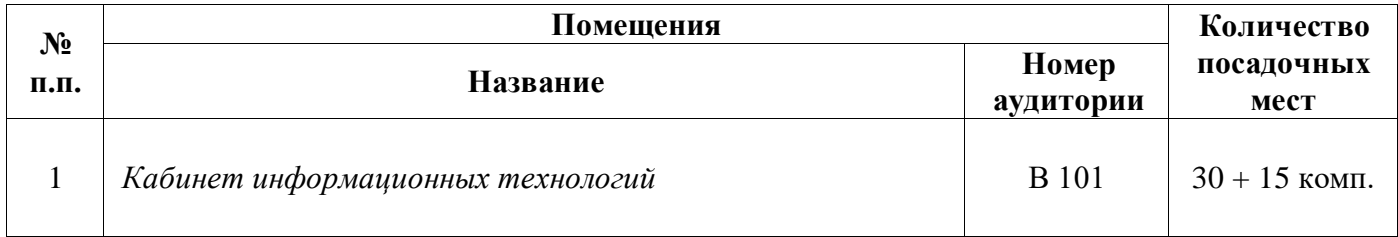

## **3.2 Основное учебное оборудование**

- Рабочее место преподавателя
- Доска магнитная
- Компьютеры с программным лицензионным оборудованием в комплекте
- Мультимедиа проектор
- Экран настенный
- Звуковые колонки

# **3.3 Информационное обеспечение обучения**

**Перечень рекомендуемых учебных изданий, Интернет-ресурсов, дополнительной литературы**

## **Печатные издания**

## **Основные источники:**

1 Михеева Е. В. Информационные технологии в профессиональной деятельности: учеб.пособие для студ. СПО / Е.В. Михеева. – 10-е изд., испр. – М.: Академия, 2012. – 384 с.

2 Михеева Е. В. Информационные технологии в профессиональной деятельности. Технические специальности [Текст]: учебник для студентов учреждений сред.проф. образования / Е.В. Михеева, О.И. Титова. – М.: ИЦ Академия, 2014. – 416 с.: ил.

## **Дополнительные источники:**

1 Михеева Е. В. Практикум по информатике [Текст]: учебное пособие для студентов учреждений СПО / Е. В. Михеева. – 12-е изд., стер. – М.: Академия, 2013. – 192 с.: ил.

2 Михеева Е. В. Практикум по информационным технологиям в профессиональной деятельности [Текст]: учебное пособие для студентов учреждений СПО / Е. В. Михеева. – 14-е изд., стер. – М.: Академия, 2014. – 256 с.: ил.

# **Периодические издания:**

1 Мир ПК: журнал для пользователей персональных компьютеров / Учредитель InternationalDataGroup. – Архив номеров в фонде ОНБ ЛФ ПНИПУ 2011–2018 гг.

2 Chip: журнал информационных технологий / Учредитель и издатель ЗАО «Издательский Дом Бурда». – Архив номеров в фонде ОНБ ЛФ ПНИПУ 2011–2018 гг.

## **Электронные издания (электронные ресурсы)**

## **Основные источники:**

1 Канивец, Е.К. Информационные технологии в профессиональной деятельности: Курс лекций / Е.К.Канивец. – Электрон.версия учебного пособия. – Оренбург: Оренбургский государственный университет, ЭБС АСВ, 2015. – 108 с– Режим доступа: [http://www.iprbookshop.ru/54115.html,](http://www.iprbookshop.ru/54115.html) авторизованный

2 Клочко, И.А. Информационные технологии в профессиональной деятельности: учебное пособие для СПО / И.А. Клочко. – 2-е изд. – Саратов: Профобразование, Ай Пи Эр Медиа, 2019. – 292 с. – Режим доступа: [http://www.iprbookshop.ru/80327.html,](http://www.iprbookshop.ru/80327.html) авторизованный

#### **Периодические издания:**

1 Вестник ПНИПУ. Электротехника, информационные технологии, системы управления [Текст]: научный рецензируемый журнал. Архив номеров 2010-2021 гг. – Режим доступа: [http://vestnik.pstu.ru/elinf/about/inf/,](http://vestnik.pstu.ru/elinf/about/inf/) свободный

## **Интернет ресурсы**

1 Видеоматериалы по работе с прикладными программами. – Режим доступа: [https://videourokionline.ru/,](https://videourokionline.ru/) свободный

2 Материалы по созданию чертежей. – Режим доступа: [http://edu.ascon.ru/main/news/,](http://edu.ascon.ru/main/news/) свободный

3 Материалы по созданию чертежей. – Режим доступа: [http://mysapr.com/,](http://mysapr.com/) свободный

4 Материалы по созданию чертежей. – Режим доступа: [http://sapr-journal.ru/,](http://sapr-journal.ru/) свободный

5 Материалы по созданию чертежей. – Режим доступа: [https://autocad-specialist.ru/,](https://autocad-specialist.ru/) свободный

6 Методическая копилка учителя информатики. – Режим доступа: [http://www.metod](http://www.metod-kopilka.ru/)[kopilka.ru,](http://www.metod-kopilka.ru/) свободный

7 Открытые системы: издания по информационным технологиям. – Режим доступа: [https://www.osp.ru/os/,](https://www.osp.ru/os/) свободный

8 Цифровая коллекция образовательных ресурсов. – Режим доступа: [http://school](http://school-collection.edu.ru/)[collection.edu.ru,](http://school-collection.edu.ru/) свободный

# **Программное обеспечение**

- 1 Операционная система Windows 10
- 2 Офисный пакет MicrosoftOffice Профессиональный плюс 2007
- 3 Графический редактор MicrosoftOfficeVisio Стандартный 2007
- 4 САПР КОМПАС-3D V19
- 5 Браузеры MozillaFirefox, GoogleChrome

# **Базы данных, информационно-справочные и поисковые системы**

*Не требуются*

# **4 КОНТРОЛЬ И ОЦЕНКА РЕЗУЛЬТАТОВ ОСВОЕНИЯ УЧЕБНОЙ ДИСЦИПЛИНЫ «ИНФОРМАЦИОННЫЕ ТЕХНОЛОГИИ В ПРОФЕССИОНАЛЬНОЙ ДЕЯТЕЛЬНОСТИ»**

# **для заочной формы обучения**

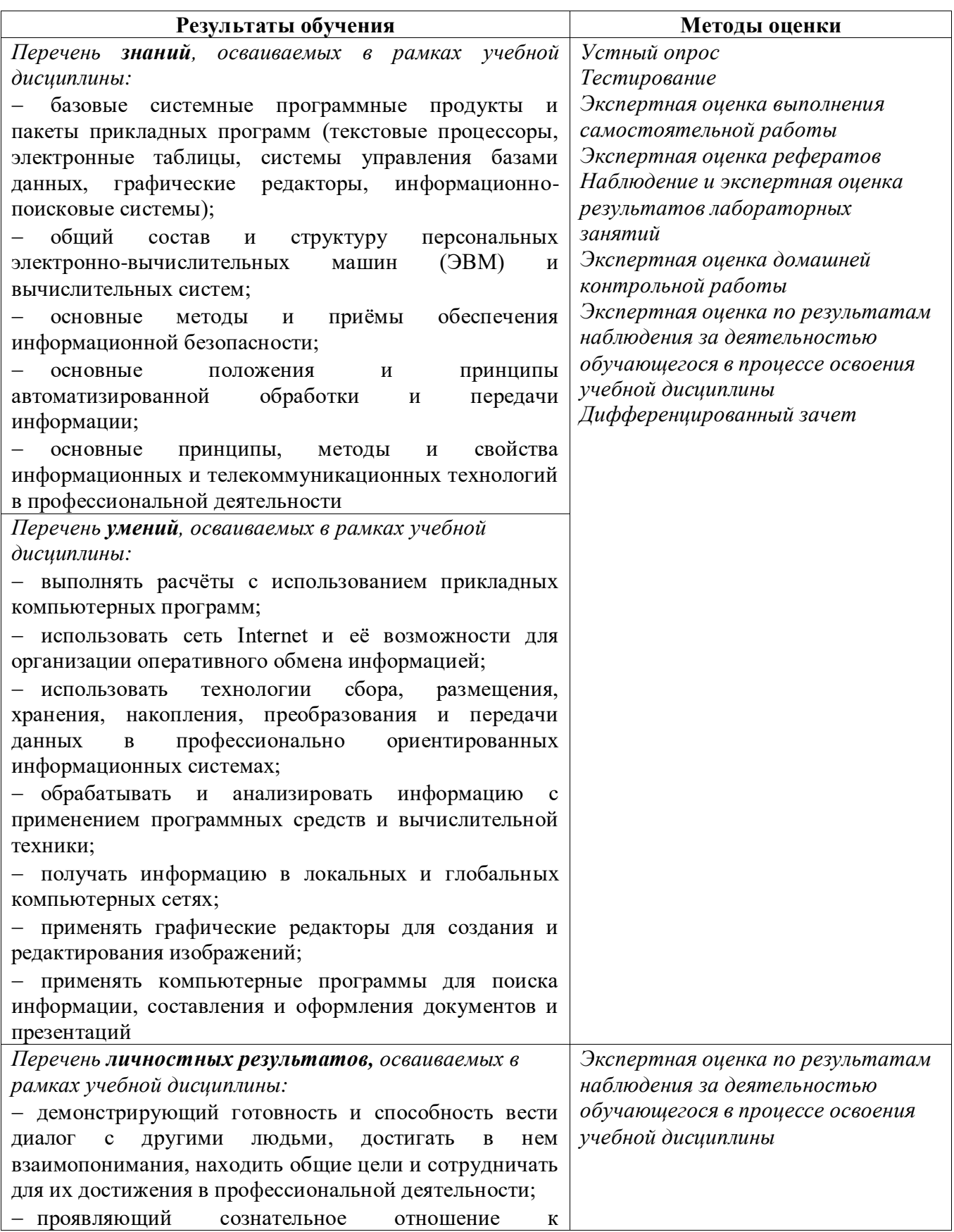

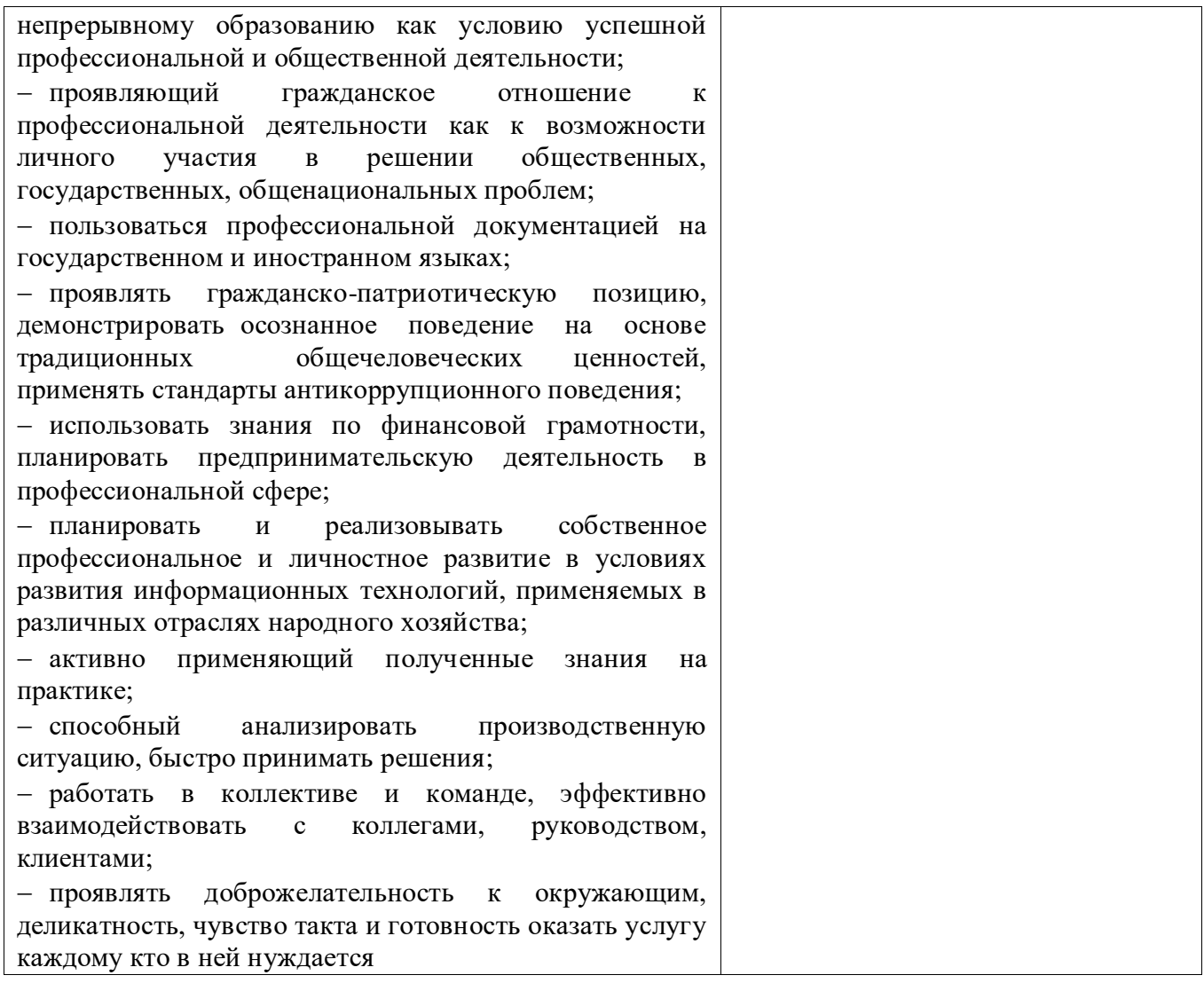

*Фонд оценочных средств учебной дисциплины «Информационные технологии в профессиональной деятельности» приведен отдельным документом*

# **5 МЕТОДИЧЕСКИЕ УКАЗАНИЯ ДЛЯ ОБУЧАЮЩИХСЯ ПО ИЗУЧЕНИЮ ДИСЦИПЛИНЫ**

# **«ИНФОРМАЦИОННЫЕ ТЕХНОЛОГИИ В ПРОФЕССИОНАЛЬНОЙ ДЕЯТЕЛЬНОСТИ» для заочной формы обучения**

Изучение дисциплины осуществляется в течение одного семестра.

При изучении дисциплины «Информационные технологии в профессиональной деятельности» обучающимся целесообразно выполнять следующие рекомендации:

1 изучение курса должно вестись систематически и сопровождаться составлением подробного конспекта. В конспект рекомендуется включать все виды учебной работы: материалы лекций, лабораторных занятий, самостоятельную проработку учебников и рекомендуемых источников;

2 после изучения какого-либо раздела по учебнику или материалам лабораторных занятий рекомендуется по памяти воспроизвести основные термины, определения, понятия;

3 особое внимание следует уделить выполнению лабораторных занятий, домашней контрольной работы, поскольку это способствует лучшему пониманию и закреплению теоретических знаний; перед выполнением лабораторных заданий, домашней контрольной работы необходимо изучить требуемый теоретический материал;

4 вся тематика вопросов, изучаемых самостоятельно, задается преподавателем на лекциях, им же даются источники для более детального понимания вопросов, озвученных на лекциях.

## **Образовательные технологии, используемые при изучении учебной дисциплины**

Проведение лекционных занятий по дисциплине «Информационные технологии в профессиональной деятельности» основывается на активном и интерактивном методах обучения, преподаватель в учебном процессе использует презентацию лекционного материала, где обучающиеся не пассивные слушатели, а активные участники занятия.

Интерактивное обучение - это обучение, погруженное в общение. Обучающиеся задают вопросы и отвечают на вопросы преподавателя. Такое преподавание нацелено на активизацию процессов усвоения материала и стимулирует ассоциативное мышление обучающихся и более полное усвоение теоретического материала.

Проведение лабораторных занятий основывается на активном и интерактивном методе обучения, при котором обучающиеся взаимодействуют не только с преподавателем, но и друг с другом. Место преподавателя в интерактивных занятиях сводится к направлению деятельности обучающихся на выполнение лабораторного задания.

Такие методы обучения (активное и интерактивное) формируют и развивают профессиональные и общие компетенции обучающихся.

# **2 СТРУКТУРА И СОДЕРЖАНИЕ УЧЕБНОЙ ДИСЦИПЛИНЫ «ИНФОРМАЦИОННЫЕ ТЕХНОЛОГИИ В ПРОФЕССИОНАЛЬНОЙ ДЕЯТЕЛЬНОСТИ» ДЛЯ ЗАОЧНОЙ ФОРМЫ ОБУЧЕНИЯ**

# **2.1 Объём учебной дисциплины и виды учебной работы заочной формы обучения**

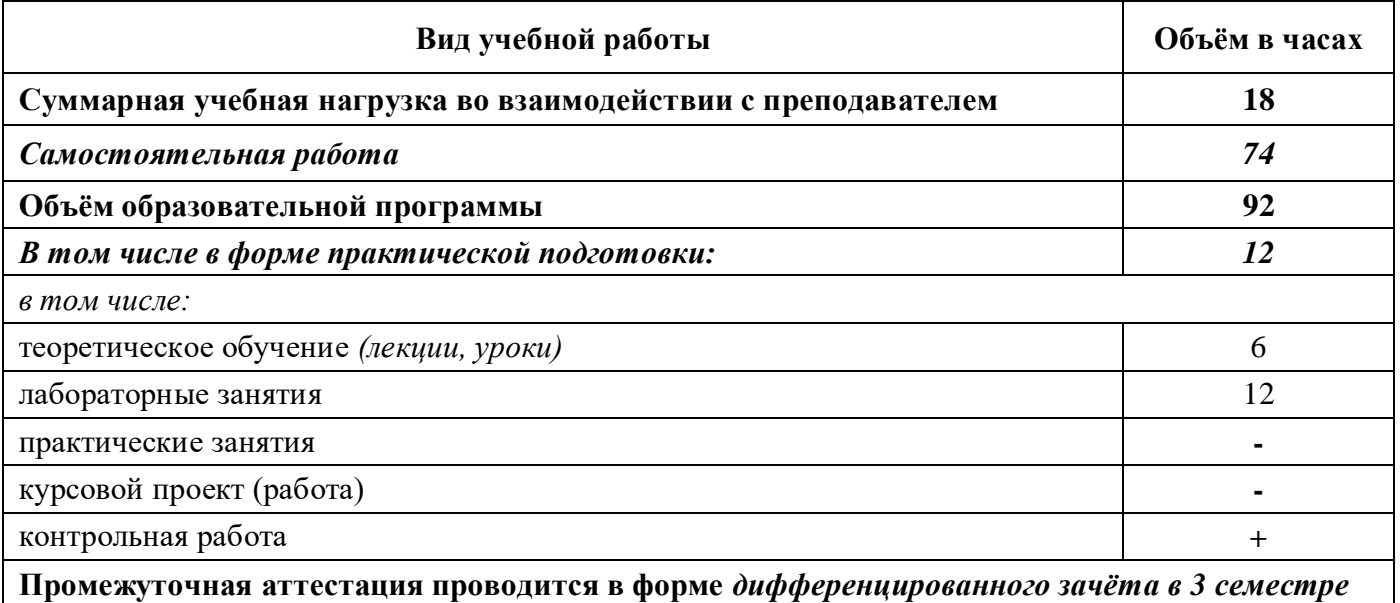

# **2.2 Тематический план и содержание учебной дисциплины «Информационные технологии в профессиональной деятельности» заочной**

# **формы обучения**

 $\overline{a}$ 

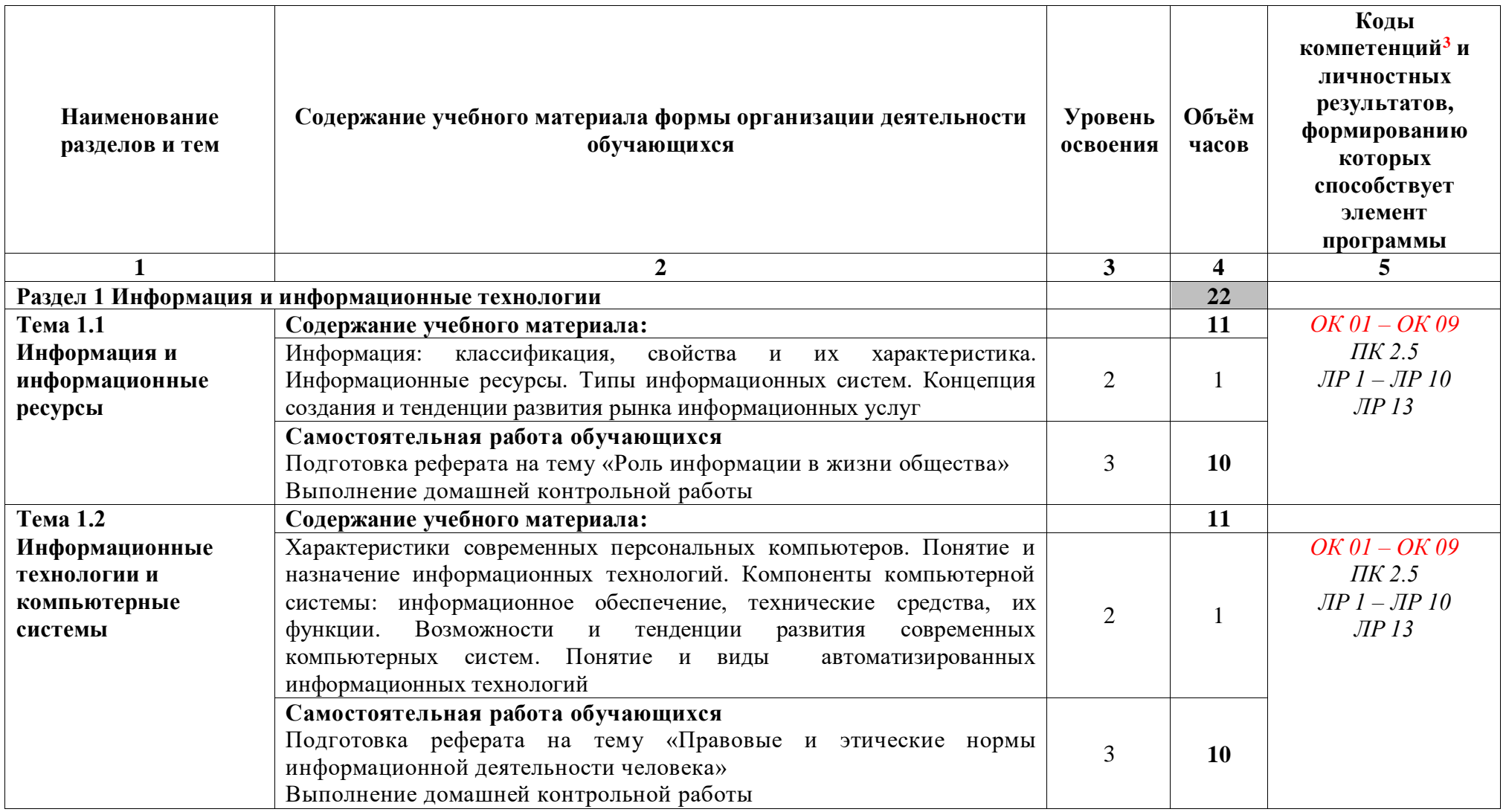

<sup>&</sup>lt;sup>3</sup> Введены в действие новые формулировки общих компетенций с 22.10.2022 г. на основании приказа Минпросвещения России от 01.09.2022 № 796 «О внесении изменений в ФГОС СПО»

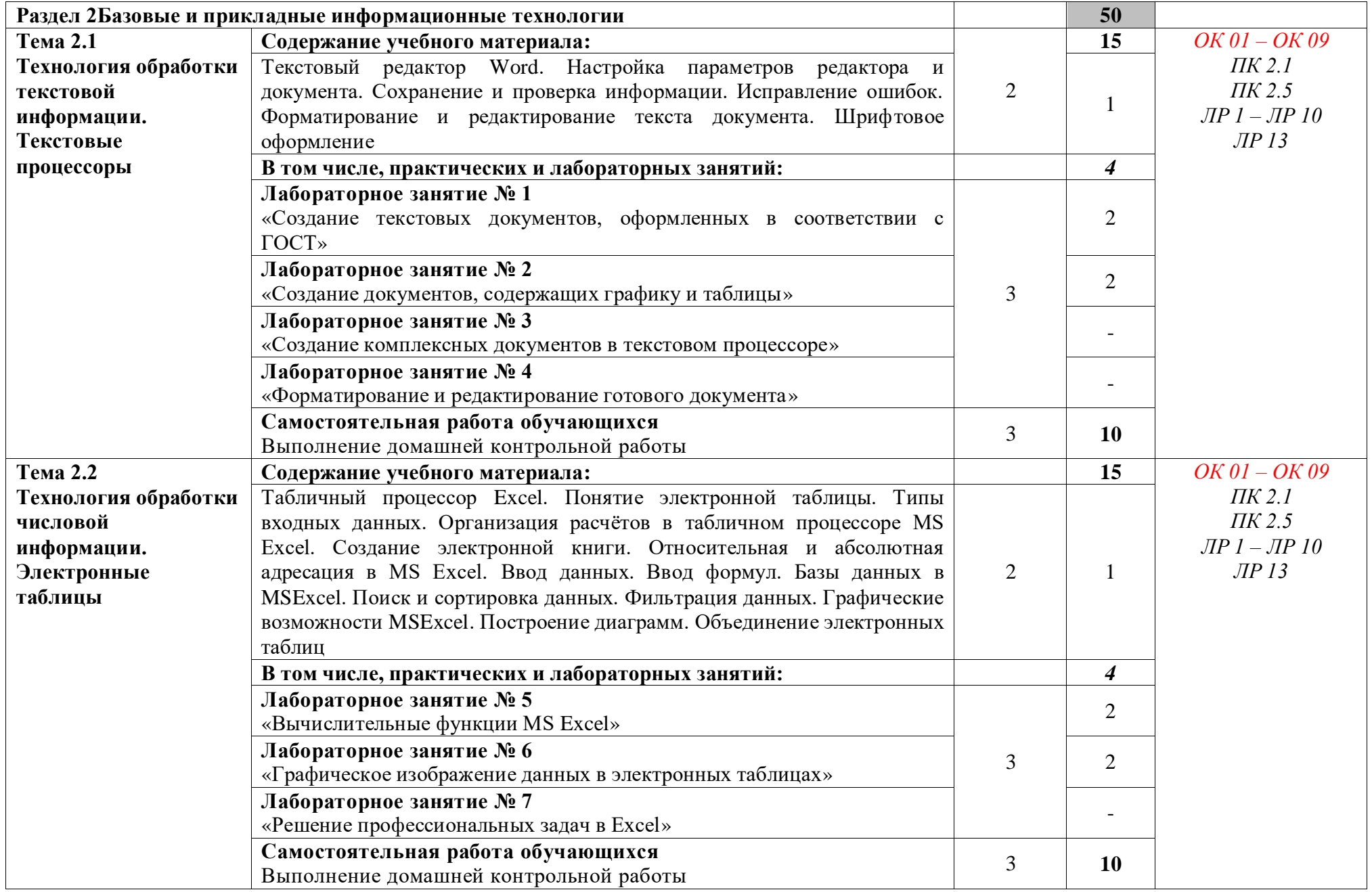

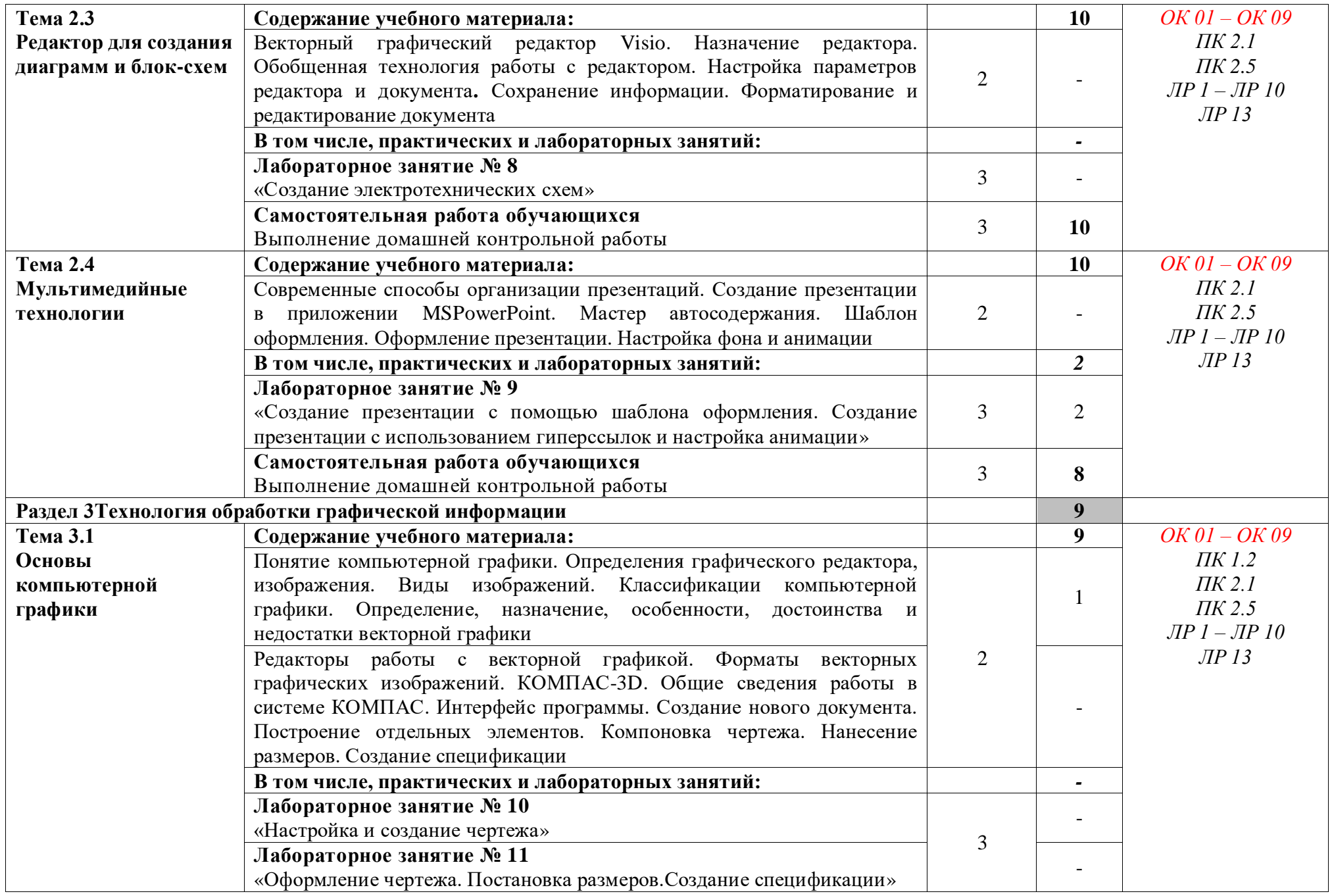

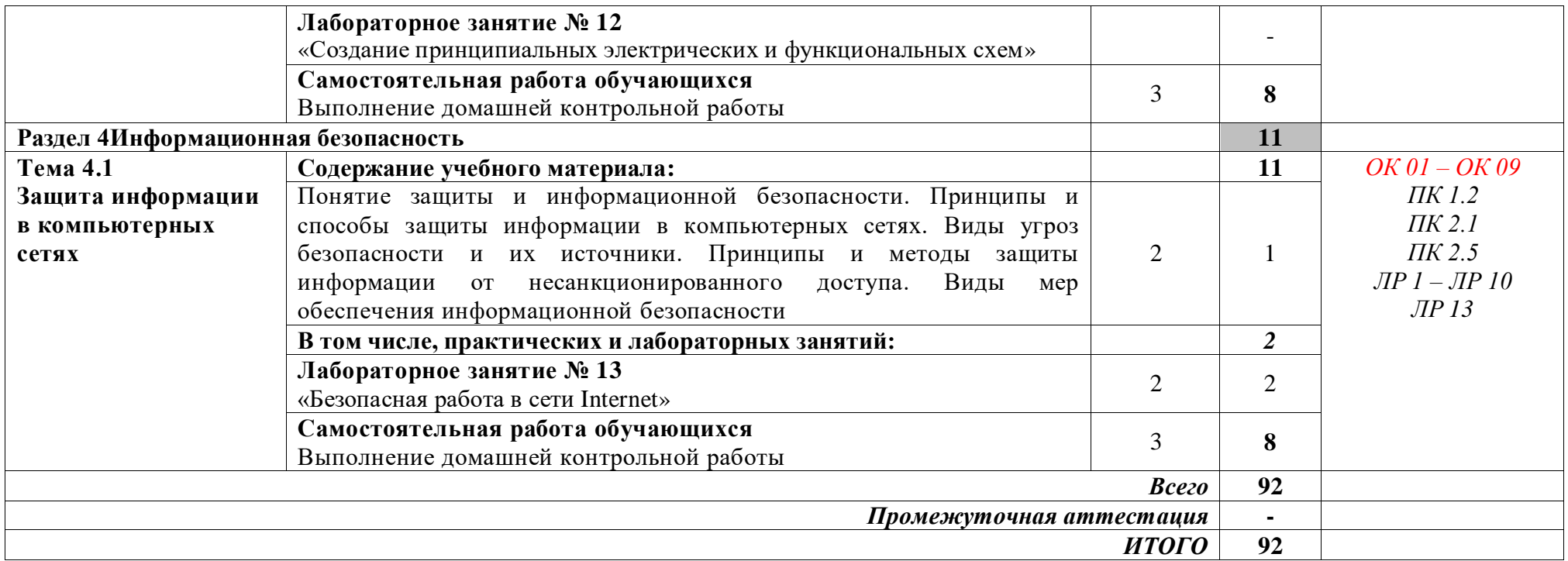

Для характеристики уровня освоения учебного материала используются следующие обозначения:

1 *ознакомительный* (узнавание раннее изученных объектов, свойств);

2 *репродуктивный* (выполнение деятельности по образцу, инструкции или под руководством);

**3** *продуктивный* (планирование и самостоятельное выполнение деятельности, решение проблемных задач)

# ЛИСТ РЕГИСТРАЦИИ ИЗМЕНЕНИЙ на 2022 -2023 учебный год

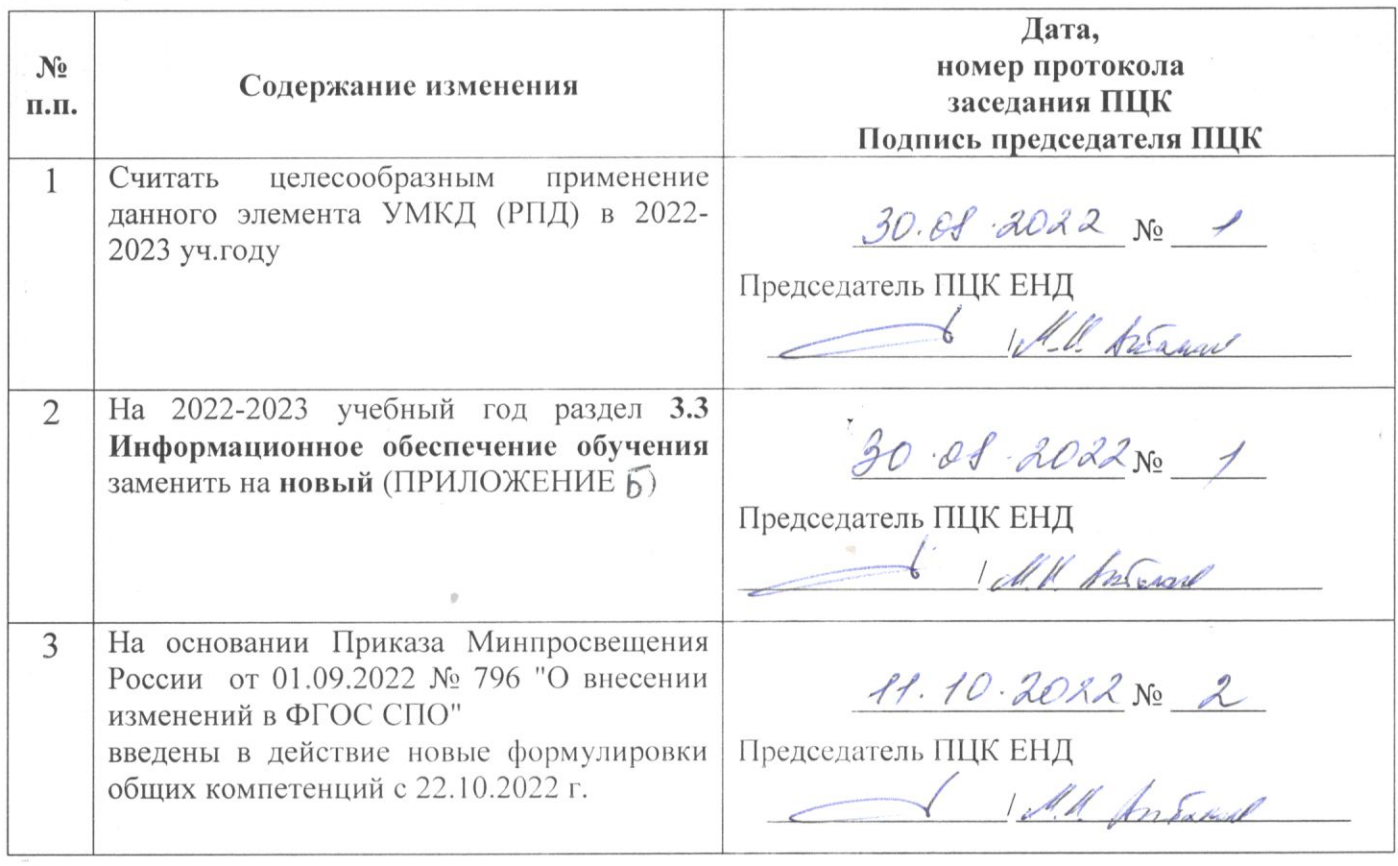

## **3.3 Информационное обеспечение обучения**

**Перечень рекомендуемых учебных изданий, Интернет-ресурсов, дополнительной литературы**

## **Печатные издания**

#### **Основные источники:**

1 Михеева Е. В. Информационные технологии в профессиональной деятельности: учеб.пособие для студ. СПО / Е.В. Михеева. – 10-е изд., испр. – М.: Академия, 2012. – 384 с.

2 Михеева Е. В. Информационные технологии в профессиональной деятельности. Технические специальности [Текст]: учебник для студентов учреждений сред.проф. образования / Е.В. Михеева, О.И. Титова. – М.: ИЦ Академия, 2014. – 416 с.: ил.

#### **Дополнительные источники:**

1 Михеева Е. В. Практикум по информатике [Текст]: учебное пособие для студентов учреждений СПО / Е. В. Михеева. – 12-е изд., стер. – М.: Академия, 2013. – 192 с.: ил.

2 Михеева Е. В. Практикум по информационным технологиям в профессиональной деятельности [Текст]: учебное пособие для студентов учреждений СПО / Е. В. Михеева. – 14-е изд., стер. – М.: Академия, 2014. – 256 с.: ил.

#### **Периодические издания:**

1 Мир ПК: журнал для пользователей персональных компьютеров / Учредитель InternationalDataGroup. – Архив номеров в фонде ОНБ ЛФ ПНИПУ 2011–2018 гг.

2 Chip: журнал информационных технологий / Учредитель и издатель ЗАО «Издательский Дом Бурда». – Архив номеров в фонде ОНБ ЛФ ПНИПУ 2011–2018 гг.

# **Электронные издания (электронные ресурсы)**

#### **Основные источники:**

1 Канивец, Е.К. Информационные технологии в профессиональной деятельности: Курс лекций / Е.К.Канивец. – Электрон.версия учебного пособия. – Оренбург: Оренбургский государственный университет, ЭБС АСВ, 2015. – 108 с– Режим доступа: [http://www.iprbookshop.ru/54115.html,](http://www.iprbookshop.ru/54115.html) авторизованный

2 Клочко, И.А. Информационные технологии в профессиональной деятельности: учебное пособие для СПО / И.А. Клочко. – 2-е изд. – Саратов: Профобразование, Ай Пи Эр Медиа, 2019. – 292 с. – Режим доступа: [http://www.iprbookshop.ru/80327.html,](http://www.iprbookshop.ru/80327.html) авторизованный

#### **Периодические издания:**

1 Вестник ПНИПУ. Электротехника, информационные технологии, системы управления [Текст]: научный рецензируемый журнал. Архив номеров 2010-2022 гг. – Режим доступа: [http://vestnik.pstu.ru/elinf/about/inf/,](http://vestnik.pstu.ru/elinf/about/inf/) свободный

# **Интернет ресурсы**

1 Видеоматериалы по работе с прикладными программами. – Режим доступа: [https://videourokionline.ru/,](https://videourokionline.ru/) свободный

2 Материалы по созданию чертежей. – Режим доступа: [http://edu.ascon.ru/main/news/,](http://edu.ascon.ru/main/news/) свободный

3 Материалы по созданию чертежей. – Режим доступа: [http://mysapr.com/,](http://mysapr.com/) свободный

4 Материалы по созданию чертежей. – Режим доступа: [http://sapr-journal.ru/,](http://sapr-journal.ru/) свободный

5 Материалы по созданию чертежей. – Режим доступа: [https://autocad-specialist.ru/,](https://autocad-specialist.ru/) свободный

6 Методическая копилка учителя информатики. – Режим доступа: [http://www.metod](http://www.metod-kopilka.ru/)[kopilka.ru,](http://www.metod-kopilka.ru/) свободный

7 Открытые системы: издания по информационным технологиям. – Режим доступа: [https://www.osp.ru/os/,](https://www.osp.ru/os/) свободный

8 Цифровая коллекция образовательных ресурсов. - Режим доступа: [http://school](http://school-collection.edu.ru/)[collection.edu.ru,](http://school-collection.edu.ru/) свободный

## **Программное обеспечение**

1 Операционная система Windows 10

2 Офисный пакет MicrosoftOffice Профессиональный плюс 2007

3 Графический редактор MicrosoftOfficeVisio Стандартный 2007

4 САПР КОМПАС-3D V19

5 Браузеры MozillaFirefox, GoogleChrome

## **Базы данных, информационно-справочные и поисковые системы**

*Не требуются*